Les conseillers pédagogiques culture scientifique 77 vous présentent

# Culture scientifique à la Une

# Editorial de rentrée

Les conseillers pédagogiques départementaux en culture : scientifique de Seine-et-Marne sont heureux de vous présenter le premier bulletin de l'année scolaire 2013/2014.

Comme l'an passé, nous nous efforcerons de publier une fois par période ce document. Il a pour vocation d'être le relais des actualités dans le domaine des mathématiques, des sciences et de l'éducation au développement durable et de renvoyer vers des ressources en ligne.

Au menu de ce numéro : gros plan sur la prochaine fête de la science, informations sur les logiciels de géométrie dynamique et découverte de la labellisation E3D pour les écoles. 

#### Fête de la science

#### **...et faites de la science !**

Cette année, du 9 au 13 octobre 2013, sur le thème *de l'infiniment grand à l'infiniment petit,* en plus des manifestations locales qui peuvent avoir lieu à cette occasion (voir [http://www.fetedelascience.fr/\),](http://www.fetedelascience.fr/) nous vous proposons pour célébrer la Fête de la science de petits défis très faciles à mettre en œuvre, pour tous les niveaux de classe sur le thème « Ombres et Lumière », comme un préalable aux questions astronomiques de l'alternance jour/ nuit ou des phases de la Lune.

**Défi niveau 1** : Réaliser deux ombres différentes d'un enfant ou d'un objet.

**Défi niveau 2** : Réaliser une ombre d'une balle de tennis aussi grande qu'un ballon de football.

**Défi niveau 3 :** Réaliser simultanément deux ombres d'un objet avec une seule source lumineuse.

Lumineux, non ? (Dossier pédagogique transmis aux écoles.)

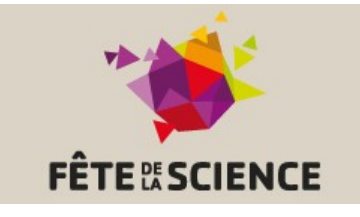

## **Défis scientifiques à l'école maternelle : c'est reparti !**

**Trois nouveaux défis viennent compléter la liste proposée aux classes pour faire des sciences :**

- **\*** Réaliser deux ombres différentes d'un enfant ou d'un objet
	- \* Réaliser des bulles de savon \* Réaliser un culbuto
- *(Dossier transmis aux écoles et lien d'inscription sur le site de l'IA)*

# Semaine du goût

#### **Du 14 au 20 octobre 2013**

Pour y participer, trois organisations sont possibles :

- Soit vous vous êtes inscrit et un professionnel vous a été adressé. - Soit vous n'êtes pas inscrit mais

vous avez trouvé un professionnel

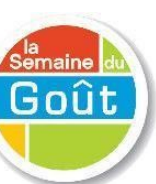

par vos propres moyens.

- Soit vous participez à cette semaine du goût de manière autonome.

Dans tous les cas, vous avez décidé des thèmes et des contenus à aborder. Des ressources sont à votre disposition : - sur le site de l'IA 77, dans l'espace maternelle, à la rubrique découverte du monde, vous y trouverez comment installer un espace « odorat et goût »

- sur les sites suivants : [http://www.legout.com/la-semaine-du](http://www.legout.com/la-semaine-du-gout)[gout](http://www.legout.com/la-semaine-du-gout)

[http://alimentation.gouv.fr/outils](http://alimentation.gouv.fr/outils-pedagogiques)[pedagogiques](http://alimentation.gouv.fr/outils-pedagogiques)

### Géométrie et TUIC

*GeoGebra* est un logiciel gratuit de géométrie dynamique.

A partir d'éléments basiques (point, droite, segment...) et en appliquant des règles élémentaires (parallèle à, perpendiculaire à, passant par, milieu, médiatrice, translation...) on définit la structure géométrique comme on pourrait le faire avec du papier et un crayon.

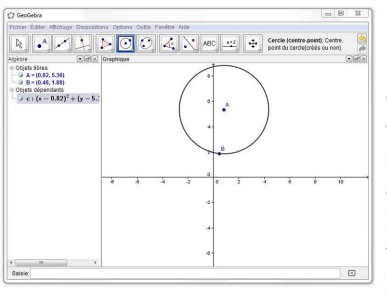

Geogebra peut être téléchargé et installé sur chaque ordinateur de l'école en visitant le site de l'éditeur :

http://www.geogebra.org/cms/fr/

Visitez également le wiki officiel ([http://](http://wiki.geogebra.org/fr/) [wiki.geogebra.org/fr/\)](http://wiki.geogebra.org/fr/) qui contient des tutoriels, des ressources…

# Labellisation E3D

Le [BO N°31 du 29 aout 2013](http://www.education.gouv.fr/pid25535/bulletin_officiel.html?cid_bo=73193) fournit un référentiel à l'adresse

des écoles et des établissements du second degré qui décident d'entrer en démarche globale de développement durable. Il définit les conditions dans lesquelles cette démarche peut être menée et comment le label « E3D » (Ecole/Etablissement en Démarche de Développement Durable) peut être obtenu.

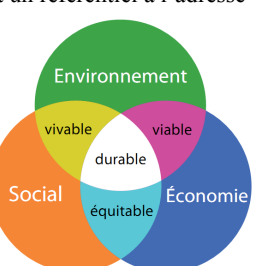

Pour toute demande d'accompagnement ou d'informations complémentaires, contactez votre CPD de secteur :

**Zone Nord** : denis.mazet@ac-creteil.fr **Zone Centre** : david.leclerc@ac-creteil.fr **Zone Sud** : sylvie.frisson@ac-creteil.fr *Le conseiller technique Monsieur Julien LOCHE pourra intervenir pour les projets concernant l'EDD :*  EDD77@ac-creteil.fr